## **Acesse nosso Cardápio online**

**Para acessar o nosso cardápio online, aponte a camera do seu celular para o QR code, baixe o App da Triibo e nos encontre Clicando no Card ''***RETIRE OU RECEBA''***.**

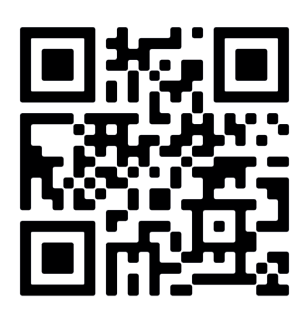

## *Passo a passo para acessar nosso cardápio:*

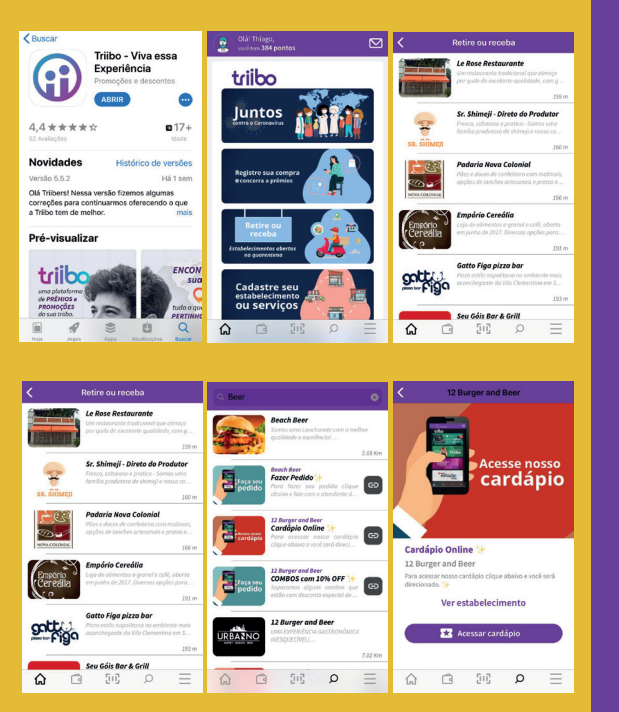

*Caso seu Celular não tenha leitor de QR code, entre em sua loja de Aplicativos e instale a Triibo.*

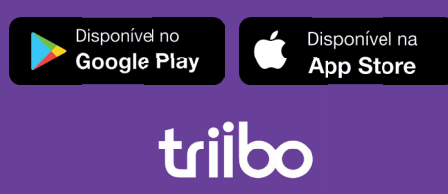